## Keyboard Shortcuts for German Characters

## Windows Codes

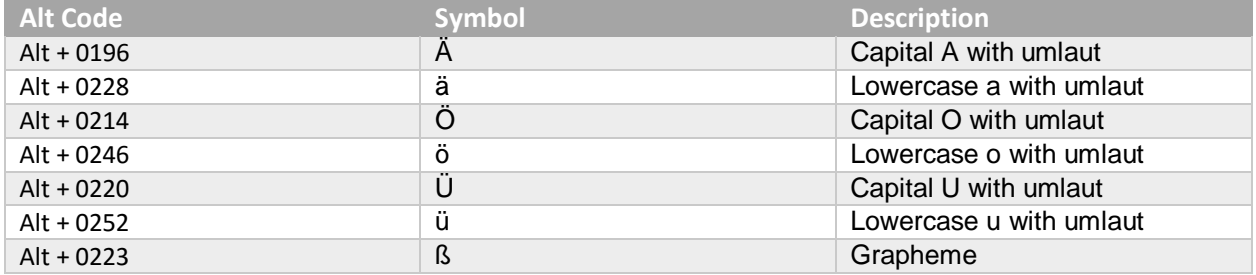

## Macintosh Codes

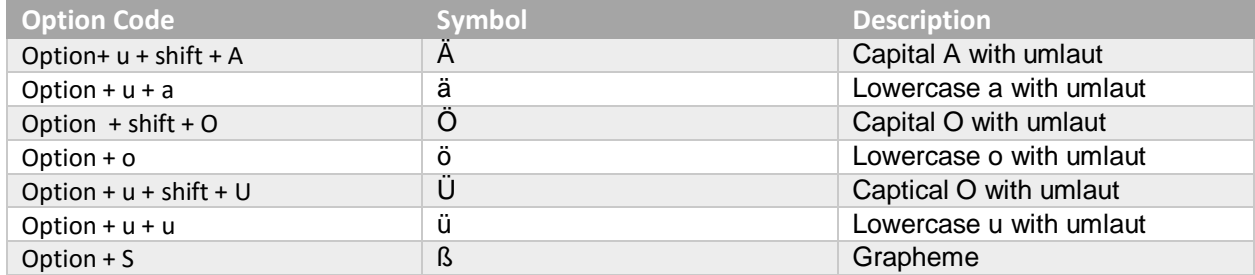